# Comptes élèves: connexion à Pronote à travers Educonnect

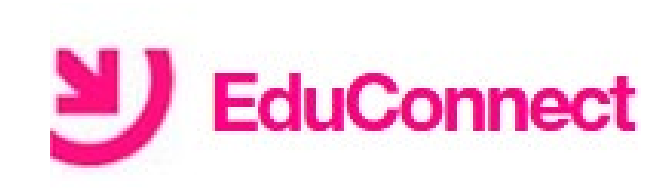

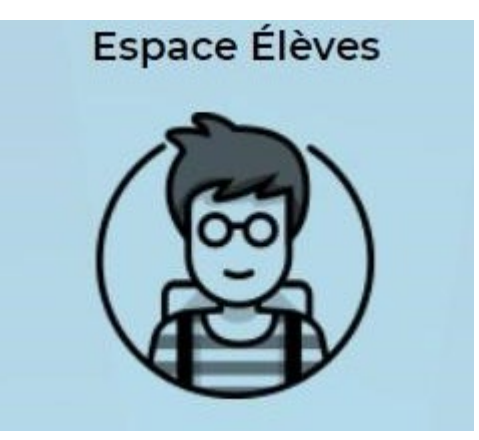

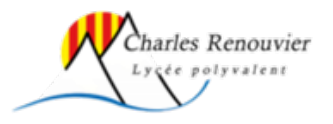

# Accéder à l'ENT du lycée depuis un navigateur

https://charles-renouvier.mon-ent-occitanie.fr =

#### LYCEE CHARLES RENOUVIER

Élève de vcée ne percevant pas la bourse lycée pour l'année 2020-2021 mais remplissant les conditions pour en bénéficier à la rentrée 2021. Il y a 3 heures. Menu de la semaine · Restauration / Internat · Agenda

والمركز والرواب المراجات والمتخرج والمستحد والمستكر والمتنازل والمتناقل والمتحدث المتحدث والمتحدد والاستحقاق والمستقف

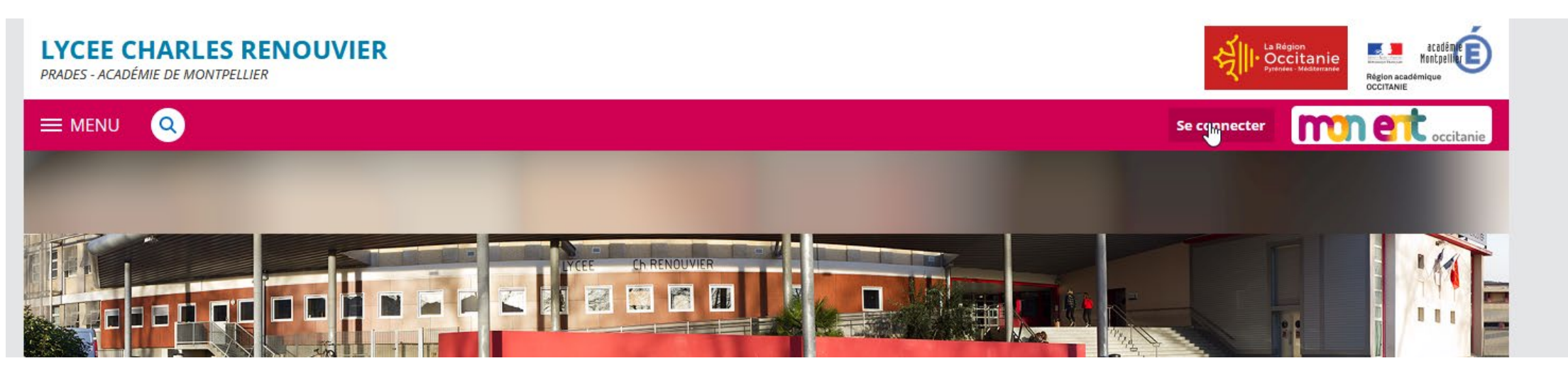

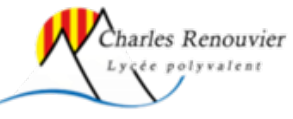

#### Sélectionner le profil élève

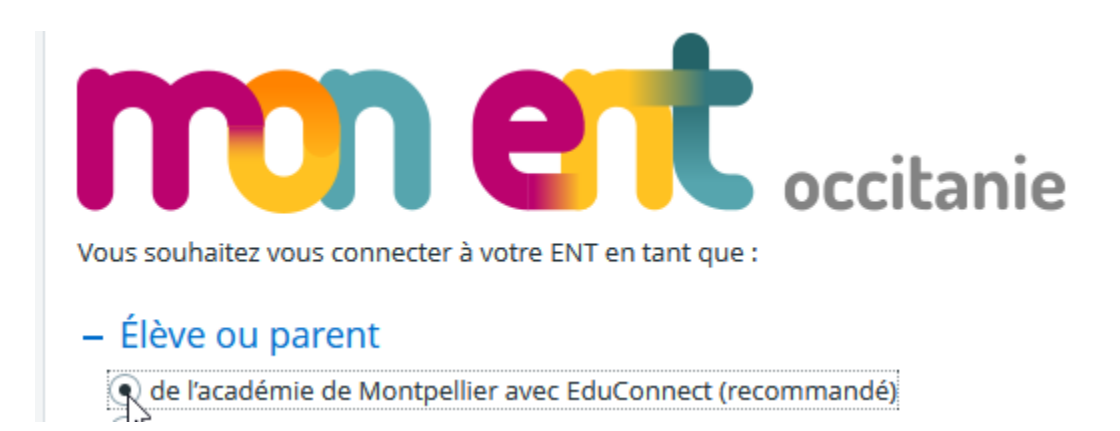

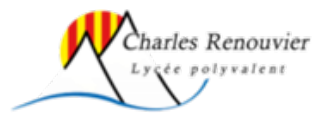

#### Accès à Pronote depuis l'ENT dans un navigateur

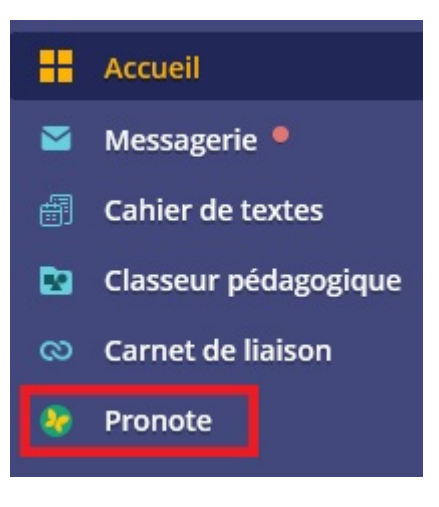

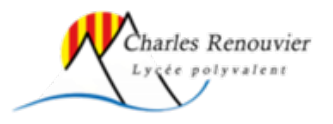

## Accès à Pronote depuis l'application smartphone (Android, ios)

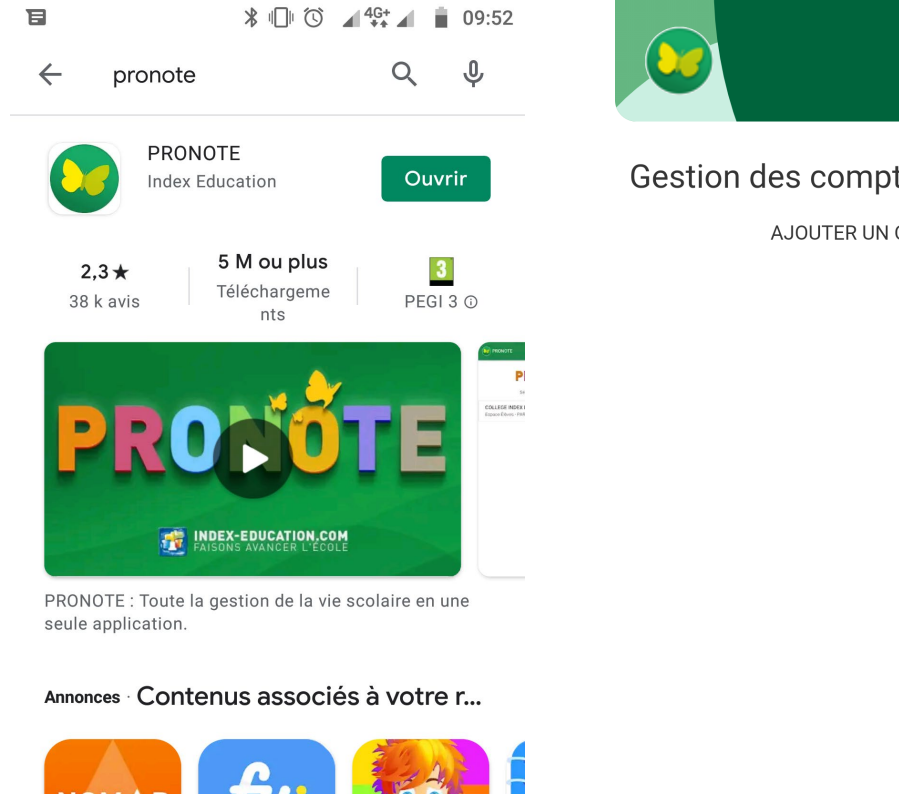

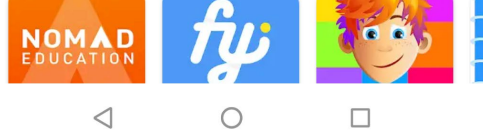

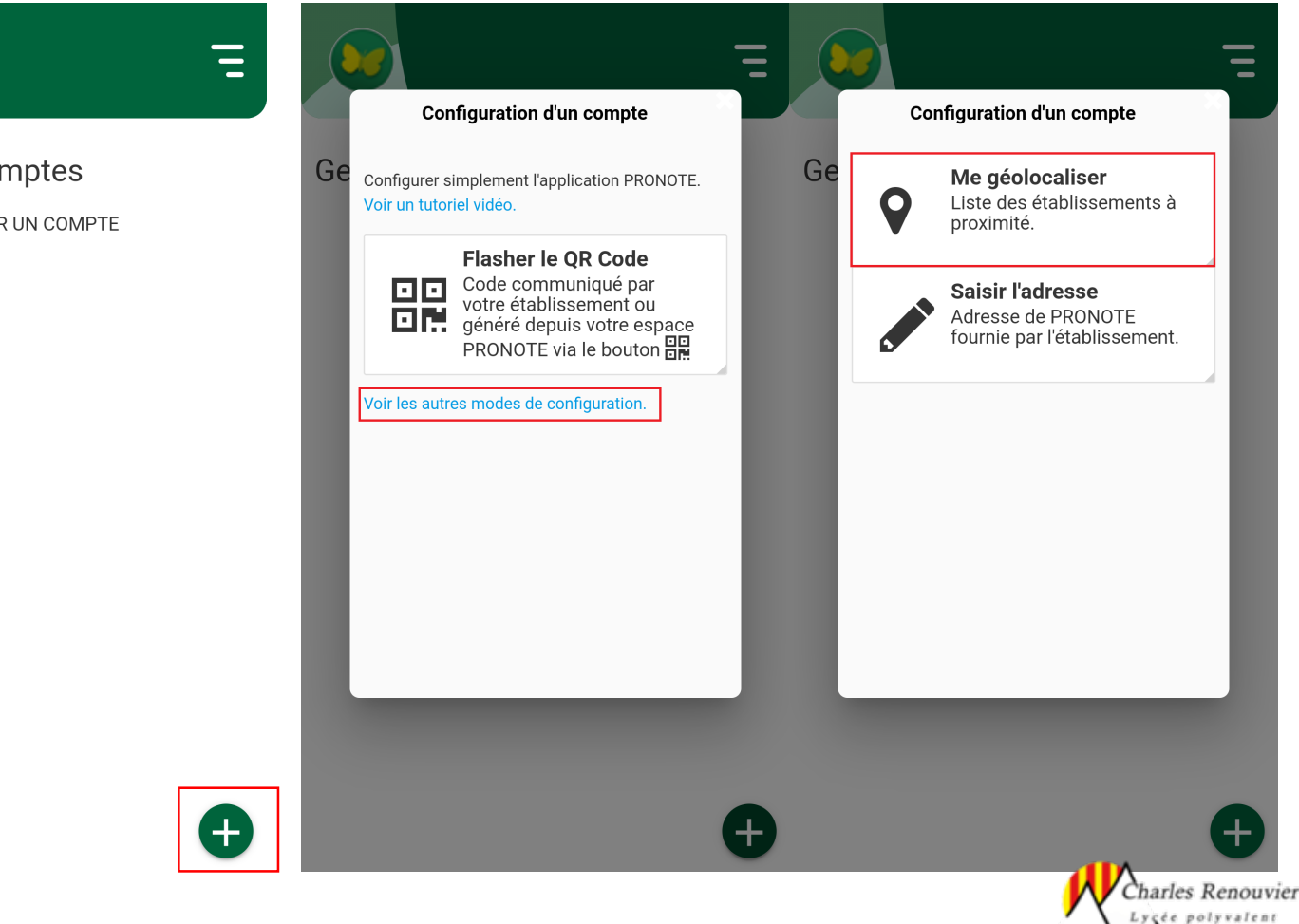

#### Sélectionner l'établissement puis le profil élève

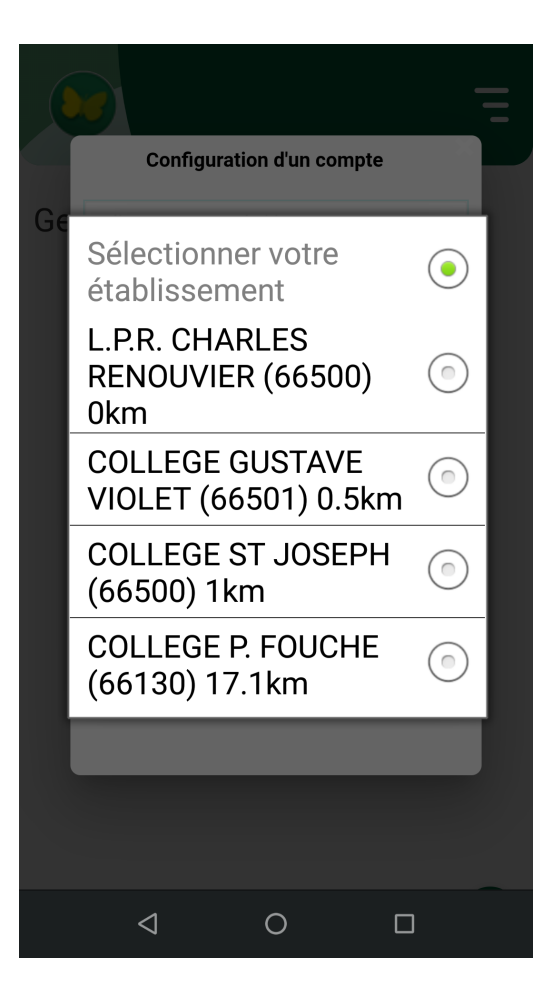

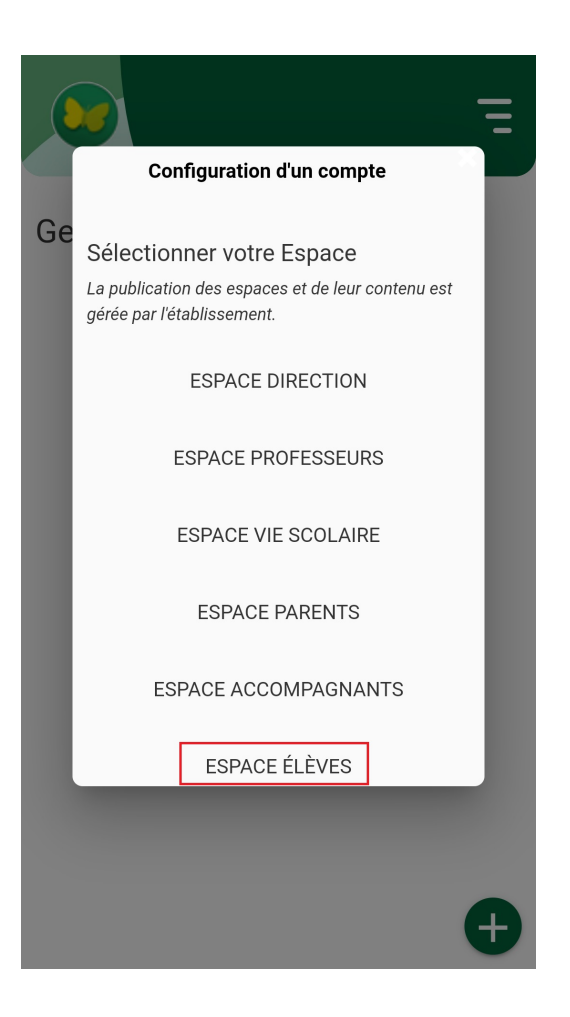

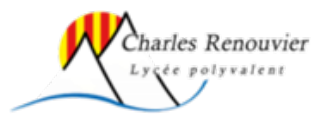

## Si la sélection par géolocalisation n'est pas possible, méthode par Qrcode

• Ouvrir Pronote dans un navigateur

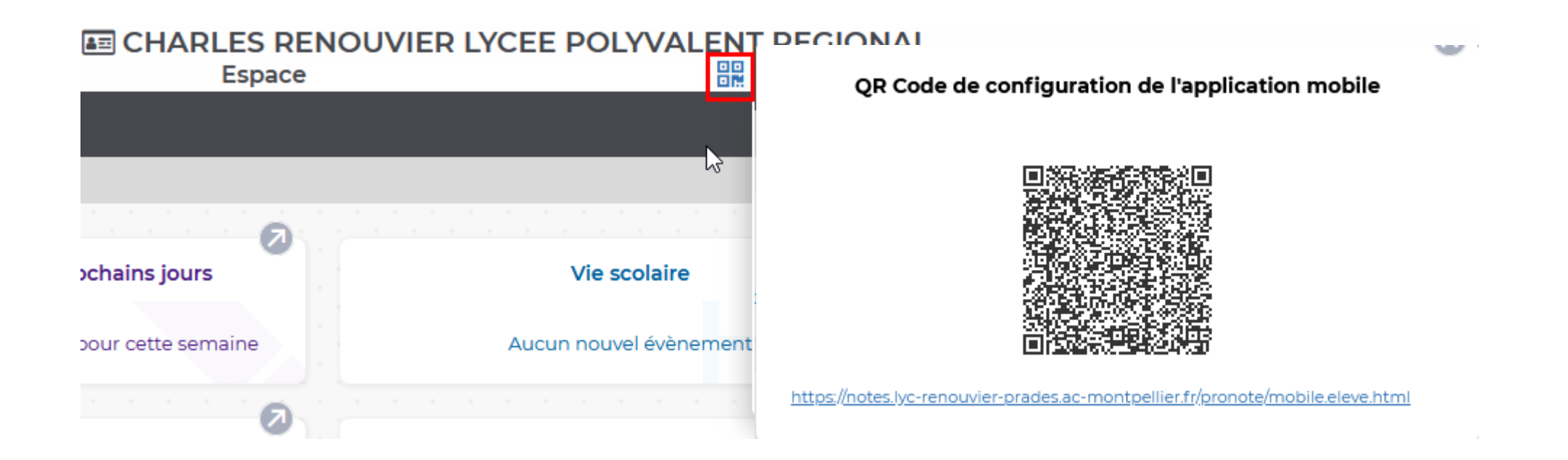

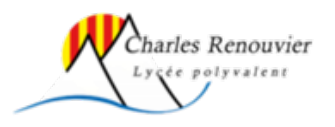

#### Depuis l'application Pronote

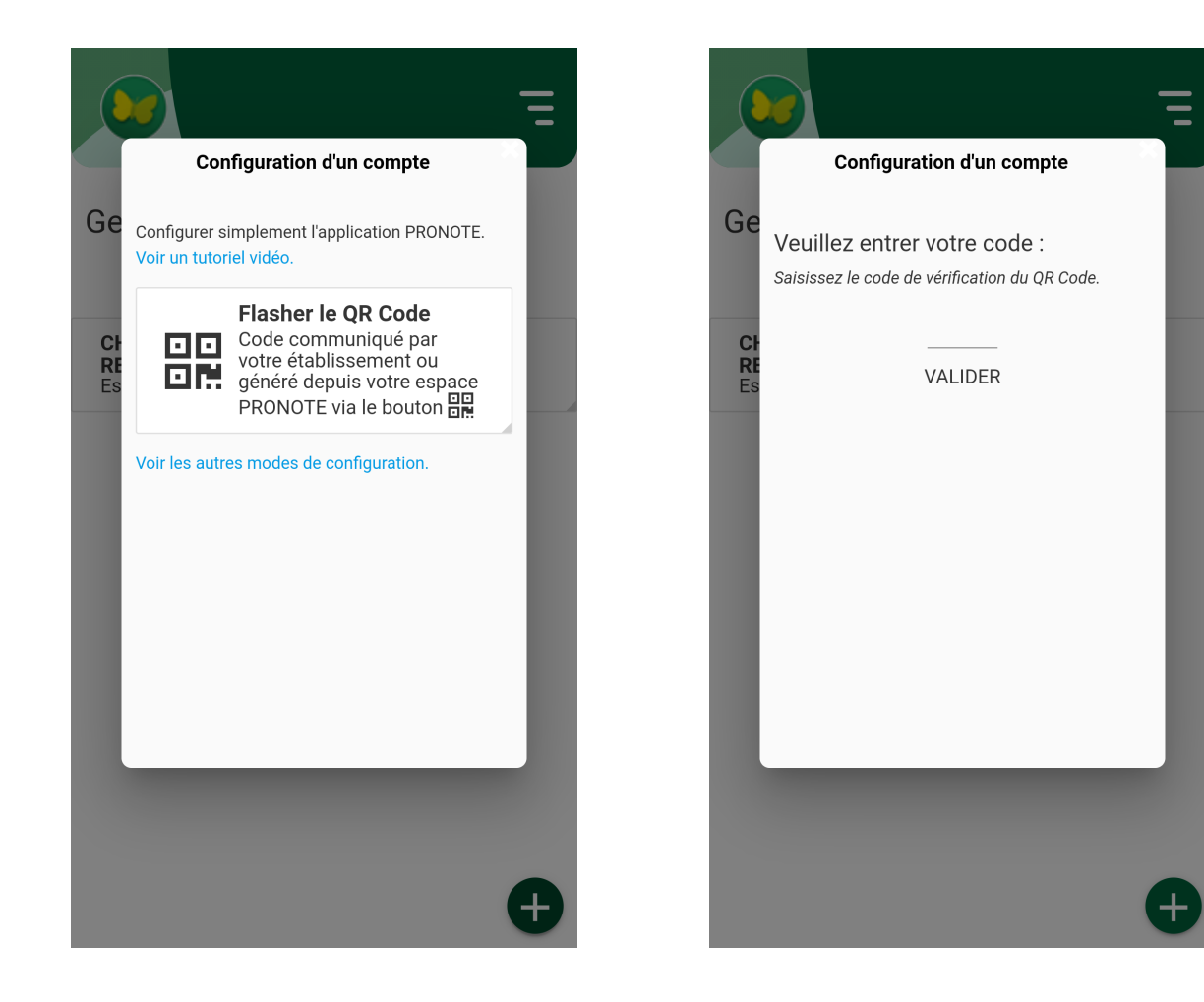

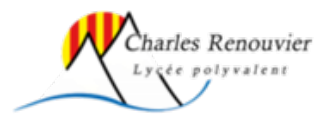